# **ESA FAQ: What are the IPs and hostnames of the CRES key servers?**

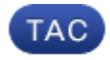

#### **Document ID: 118144**

Contributed by Kishore Yerramreddy and Robert Sherwin, Cisco TAC Engineers. Aug 05, 2014

## **Contents**

**Introduction What are the IPs and hostnames of the CRES key servers? Related Information**

# **Introduction**

This document describes how and what to set at the firewall for Cisco Registered Envelope Service (CRES) on the Email Secuirty Appliance (ESA).

## **What are the IPs and hostnames of the CRES key servers?**

Customer with strict firewall rules require permissions for specific IPs to access CRES. Encryption via CRES on the ESA requires firewall rules for port 80 and 443 to send key requests to CRES to encrypt a message.

CRES uses the following IP address range to initiate SMTP sessions:

Active ESAs for TLS delivery 184.94.241.96 through 184.94.241.99 Backup ESAs for TLS delivery 208.90.57.32 through 208.90.57.35 Reverse DNS name .res.cisco.com

Some customers may also restrict access to CRES' key server res.cisco.com. The CRES key server res.cisco.com has two blocks of VIPs. Please add them to your network devices access rules where appropriate:

Active 184.94.241.74 through 184.94.241.78 Port 443 Backup 208.90.57.15 through 208.90.57.18 Port 443

#### **What needs to be done on the ESA?**

Add the above listed IP address range and hostname to your existing sender group being used for TLS (Incoming):

• Login to the GUI.

- Edit your TLS sender group (naming convention would vary) under *Mail Policies > Host Access Table > HAT Overview*.
- Add the following IP address range and hostname:

184.94.241.96−99, .res.cisco.com

208.90.57.32−35, .res.cisco.com

• Submit and commit changes.

*Note*: It is highly recommended to add the hostname .res.cisco.com along with the above IP address range, since any future additions will use DNS to do the lookup for the IP address information.

*Note*: This information may be updated and changed at any time.

Previous CRES key servers may have been listed as: vega.res.cisco.com soma.res.cisco.com

It is recommended to update your rules and definitions to match the above information.

### **Related Information**

- *Cisco Email Security Appliance − End−User Guides*
- *Technical Support & Documentation − Cisco Systems*

Updated: Aug 05, 2014 Document ID: 118144